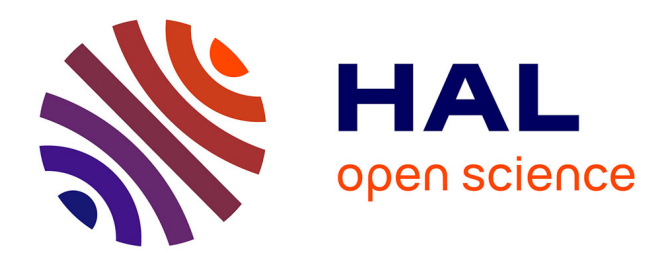

## **Modélisation thermique des composants magnétiques planar de puissance par réseau thermique structurel**

Reda Bakri, Jean Sylvio Ngoua Teu Magambo, Xavier Margueron, Philippe

Le Moigne, Nadir Idir

### **To cite this version:**

Reda Bakri, Jean Sylvio Ngoua Teu Magambo, Xavier Margueron, Philippe Le Moigne, Nadir Idir. Modélisation thermique des composants magnétiques planar de puissance par réseau thermique structurel. Symposium de Genie Electrique, Jun 2016, Grenoble, France. hal-01361557

## **HAL Id: hal-01361557 <https://hal.science/hal-01361557>**

Submitted on 7 Sep 2016

**HAL** is a multi-disciplinary open access archive for the deposit and dissemination of scientific research documents, whether they are published or not. The documents may come from teaching and research institutions in France or abroad, or from public or private research centers.

L'archive ouverte pluridisciplinaire **HAL**, est destinée au dépôt et à la diffusion de documents scientifiques de niveau recherche, publiés ou non, émanant des établissements d'enseignement et de recherche français ou étrangers, des laboratoires publics ou privés.

# Modélisation thermique des composants magnétiques planar de puissance par réseau de résistances thermiques structurel

Reda BAKRI, Jean Sylvio NGOUA TEU, Xavier MARGUERON, Philippe LE MOIGNE, Nadir IDIR Univ. Lille, Centrale Lille, Arts et Metiers ParisTech, HEI, EA 2697 - L2EP - Laboratoire d'Electrotechnique et d'Electronique de Puissance, F-59000 Lille, France

**RESUME** - **Les composants magnétiques planar sont de plus en plus présents dans les convertisseurs de puissance en remplacement des composants bobinés classiques. L'aspect thermique de ces composants est essentiel pour un fonctionnement correct des structures de puissances. Dans cet article, un modèle thermique de transformateurs planar, basé sur un réseau nodal de résistances thermiques (RRT), est développé. Ce réseau est appelé structurel car toutes les résistances thermiques sont directement en lien avec la géométrie du composant. Les résultats de ce modèle sont comparés à des résultats issus de simulations par éléments finis ainsi qu'à des mesures expérimentales sur un prototype.**

#### *Mots-clés—Transformateur planar, modélisation thermique, réseau de résistances thermiques*

#### 1. INTRODUCTION

Ces dernières années, la demande en convertisseurs de puissance moins encombrants et plus efficaces d'un point de vue énergétique n'a cessé d'augmenter. Les avancées en microélectronique ont permis le développement de composants actifs de plus en plus performants, fonctionnant à des fréquences de commutation de plus en plus élevées. Au cœur des convertisseurs, les composants magnétiques (selfs, transformateurs) restent un frein à l'intégration de puissance et sont, bien entendu, sources de pertes.

Les composants magnétiques planar sont une solution à l'augmentation des densités de puissance des convertisseurs statiques. Ils ont connu un développement considérable ces dix dernières années en lien avec les avantages qu'ils offrent par rapport aux composants bobinés classiques : Reproductibilité, faibles dimensions, moins de pertes en haute fréquence (HF) et meilleure évacuation thermique [1].

L'augmentation des fréquences de découpage permet, certes, la réduction du volume des composants magnétiques mais induit aussi une augmentation notable des pertes (cuivre et fer), ce qui rend les transformateurs et inductances plus critiques d'un point de vue thermique. La prise en compte des phénomènes thermiques devient donc indispensable dans la phase de dimensionnement et de conception des composants magnétiques pour garantir leur bon fonctionnement. Le recours à des modèles thermiques est donc nécessaire, ces derniers pouvant peut être réalisés via différentes approches [2-6].

Les modèles thermiques les plus simples sont basés sur des approches analytiques qui modélisent le composant par une seule résistance thermique [2], représentant le comportement au global du composant. Des modèles plus complexes, basés sur un réseau de résistance thermique (RRT) sont aussi présentés dans [3], [4]. A l'opposé, des approches numériques par éléments finis (FEM) permettent la modélisation des phénomènes de conduction thermique pour des géométries complexes [5], ou via les équations de la mécanique des fluides numérique (Computational Fluid Dynamic CFD) permettant de prendre en compte les phénomènes de convection dans l'air, ou d'autres type d'écoulements fluidiques [6].

La modélisation thermique par RRT est donc fréquemment utilisée dans la littérature. Ces modèles sont souvent de type comportemental et ne reproduisent pas la géométrie et structure du composant, Ainsi, ils ne donnent aucune information sur de potentiels points chauds à l'intérieur des composants comme peuvent le donner des modèles numériques maillés. De plus, de par leur aspect global, ils nécessitent souvent un recalage des valeurs de résistances thermiques par rapport à des mesures expérimentales.

Dans cet article, un modèle thermique par réseau nodal de résistances thermiques (RRT) pour les transformateurs planar est présenté. Ce modèle est de type structurel et suit la géométrie du composant [7]. Ainsi, il permet une représentation assez détaillée du composant et donne l'accès à la température en tout point du composant. Avec ce type d'approche, aucun recalage n'est nécessaire par rapport aux mesures. En outre, les conditions aux limites par convection et rayonnement sont considérées comme dépendantes de la température.

La section 2 de cet article présente en détail le modèle et sa construction : Formulation, découpage et expression des différentes résistances thermiques. La section 3 traite un cas d'étude sur un transformateur planar de 360 VA et compare les résultats obtenus avec ceux issus de calculs éléments finis. Enfin, dans la section 4, une validation expérimentale sur un prototype de transformateur est réalisée pour être comparée aux différentes approches et conclure, ainsi, sur l'intérêt d'un tel modèle.

#### 2. MODELISATION PAR RESEAU THERMIQUE STRUCTUREL

#### *2.1. Description du modèle mathématique*

Pour un nœud *i* donné, siège de pertes  $q_i$  et lié à plusieurs nœuds *j* (Fig.1), l'équilibre thermique en ce point se traduit par la relation (1):

$$
\sum_{j} \frac{T_j - T_i}{R_{ij}} + q_i = 0 \tag{1}
$$

Avec  $R_{ij}$  les résistances thermiques liant le noeud *i* aux nœuds *j* .

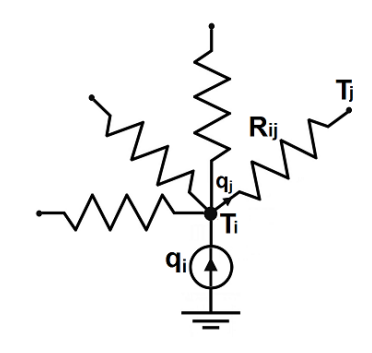

Fig. 1 Exemple de noeud du RRT

Supposons que l'on cherche à évaluer les températures des nœuds  $1$  à  $m$  qui sont inconnues, et que les températures des nœuds de  $m + 1$  à  $n$  soient connues, l'équation (1) devient :

$$
-\left(\sum_{j=1}^{n} \frac{1}{R_{ij}}\right) \cdot T_i + \sum_{j=1}^{m} \frac{1}{R_{ij}} \cdot T_j + \sum_{j=m+1}^{n} \frac{1}{R_{ij}} \cdot T_j + q_i = 0 \tag{2}
$$

En posant  $G_{ij} = \frac{1}{R_{ij}}$ , (2) peut être mise sous la forme :

$$
-\left(\sum_{j=1}^{n}G_{ij}\right)\cdot T_i + \sum_{j=1}^{m}G_{ij}\cdot T_j + \sum_{j=m+1}^{n}G_{ij}\cdot T_j + q_i = 0 \tag{3}
$$

Cette dernière peut s'écrire sous forme matricielle (4), ce qui permet d'extraire le vecteur des températures via (5).

$$
AT - BU = 0 \tag{4}
$$

Ce qui permet sous la forme :

$$
T = A^{-1} \cdot (BU) - BU = 0 \tag{5}
$$

Avec :

$$
U = \begin{pmatrix} q_1 \\ q_2 \\ \vdots \\ q_m \\ T_{m+1} \\ T_{m+2} \\ \vdots \\ T_n \end{pmatrix} \qquad T = \begin{pmatrix} T_1 \\ T_2 \\ \vdots \\ T_m \end{pmatrix}
$$

$$
A = \begin{pmatrix}\n-\sum_{j=1}^{m} G_{1j} & G_{12} & \cdots & G_{1m} \\
G_{21} & -\sum_{j=1}^{m} G_{2j} & G_{2m} \\
\vdots & \ddots & \vdots \\
G_{mj} & G_{mj} & \cdots & -\sum_{j=1}^{m} G_{mj}\n\end{pmatrix}
$$
\n
$$
B = \begin{pmatrix}\n1 & 0 & \cdots & 0 & G_{1(m+1)} & G_{1(m+2)} & \cdots & G_{1n} \\
0 & 1 & \cdots & 0 & G_{2(m+1)} & G_{2(m+2)} & \cdots & G_{2n} \\
\vdots & \vdots & \ddots & \vdots & \vdots & \vdots & \cdots & \vdots \\
0 & 0 & \cdots & 1 & G_{m(m+1)} & G_{m(m+2)} & \cdots & G_{mn}\n\end{pmatrix}
$$

L'équation (5) peut être facilement résolue à l'aide des logiciels de calcul mathématique. Mais pour le calcul des matrices A et B il faut découper le composant en plusieurs et éléments et calculer les différentes résistances thermiques constituants le RRT.

#### *2.2. Eléments géométriques et résistances thermiques*

Pour le développement du RRT, un quart du transformateur planar est considéré (Fig.2). Ce modèle est structurel et suit la topologie du composant comme le montre cette Fig.2.

Le composant est discrétisé de façon cartésienne. Les éléments sont de forme parallélépipédique et les nœuds sont placés à centre des éléments. Les nœuds sont reliés par des résistances thermiques qui représentent les phénomènes de conduction thermique :

- A l'intérieur des différentes spires dans les couches conductrices ( *RCu* )
- Entre les spires et l'isolant ( $R_{si}$ )
- Entre le bobinage et la ferrite ( $R_{bf}$ )
- Au sein du circuit magnétique ( $R_f$ )

Des résistances sont aussi ajoutées pour modéliser les phénomènes d'échanges convectifs et radiatifs avec l'extérieur  $(R_{ex})$ .

Deux éléments adjacents d'une même spire sont représentés sur la Fig.3. La résistance thermique entre les nœuds de ces deux éléments s'écrit sous la forme :

$$
R_{Cu} = \frac{e}{k_{Cu} \cdot S} \tag{6}
$$

La Fig.4 présente les quatre autres types de résistances thermiques  $(R_{si}, R_{bf}, R_f \text{ et } R_{ex})$  avec la partie de la géométrie correspondante. Les expressions de ces résistances thermiques sont données par :

$$
R_{is} = \left(\frac{e_{Cu}}{k_{Cu}} + \frac{e_{is}}{k_{is}}\right) \cdot \frac{1}{S} \tag{7}
$$

$$
R_{bf} = \left(\frac{e_{Cu}}{k_{Cu}} + \frac{e_g}{k_g} + \frac{e_f}{k_f}\right) \cdot \frac{1}{S}
$$
 (8)

$$
R_f = \frac{e_f}{k_f \cdot S} \tag{9}
$$

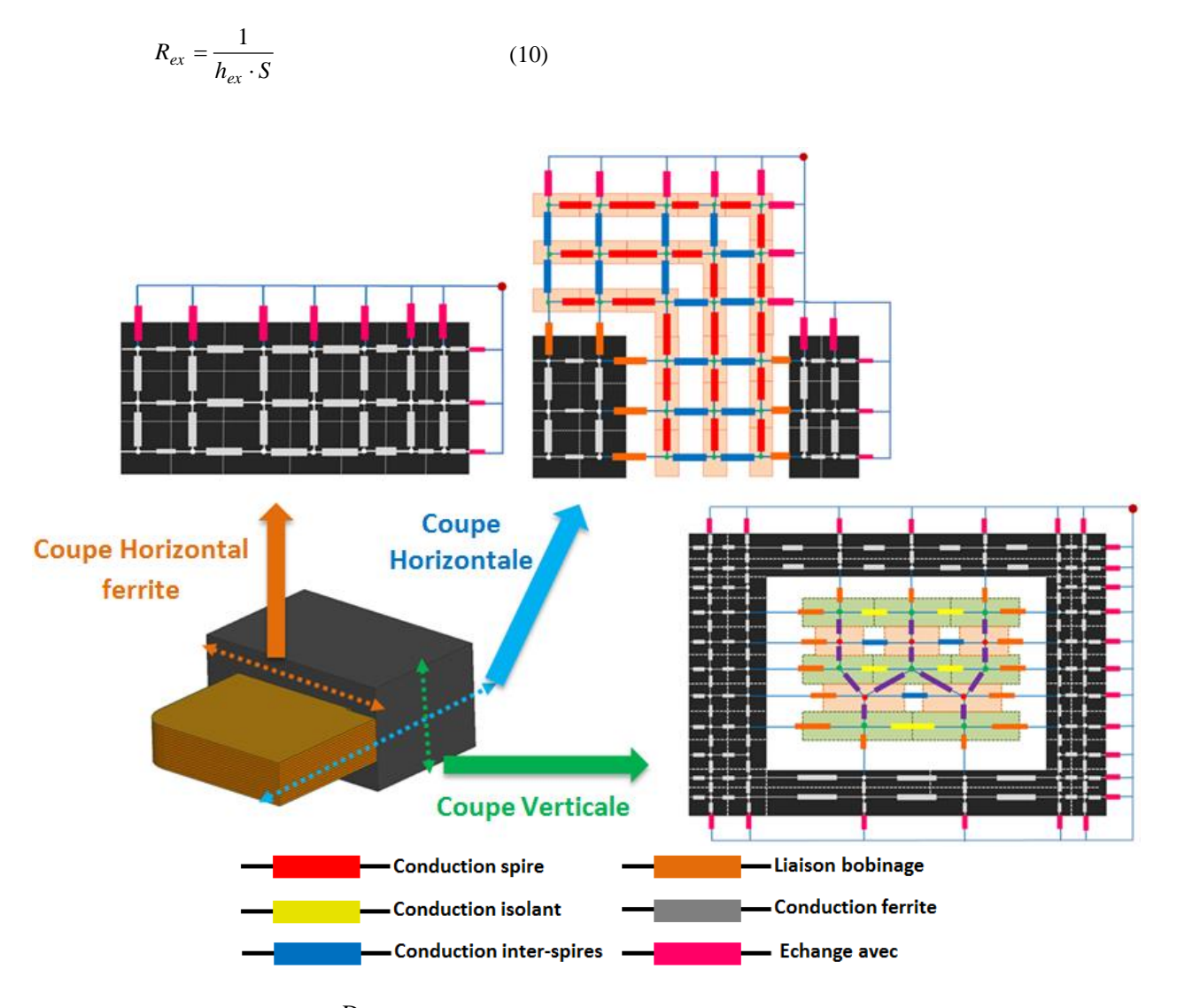

Fig. 2 Découpage du composant et placement des résistances thermiques

Où  $k_{Cu}$ ,  $k_{is}$ ,  $k_g$  et  $k_f$  sont respectivement les conductivités thermiques du cuivre, du matériau inter-spires, du reste de la fenêtre, et de la ferrite.  $h_{ex}$  est le coefficient d'échange global entre la surface externe et l'environnement.

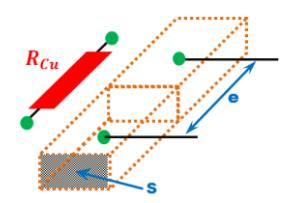

spire conductrice peut être lié à un nœud d'un élément appartenant à l'isolant si les deux ont une surface d'intersection commune comme le montre la Fig.5. Dans ce cas, la résistance thermique entre ces deux éléments est donnée par (11) :

$$
R_{ci} = \left(\frac{e_1}{k_{Cu}} + \frac{e_2}{k_i}\right) \cdot \frac{1}{S}
$$
 (11)

Où  $k_{Cu}$ , et  $k_i$  sont respectivement les conductivités thermiques du cuivre et de l'isolant.

Fig. 3 Deux éléments adjacents d'une même spire

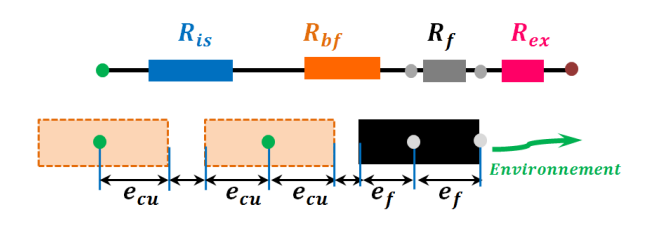

Fig. 4 Autres resistances thermiques

La liaison entre deux couches conductrices se fait en passant par l'isolant. Ainsi, chaque nœud d'un élément d'une

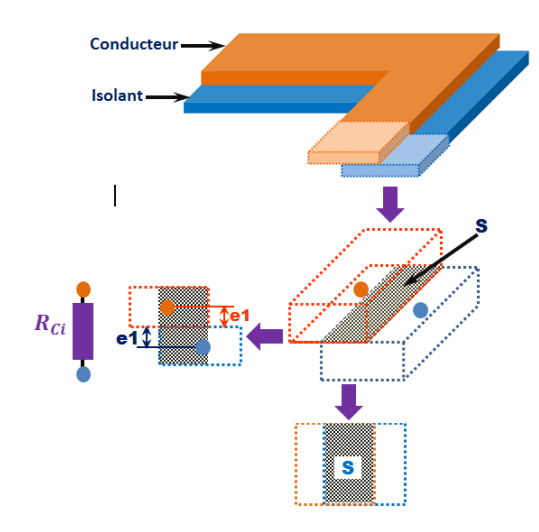

Fig. 5 Résistance thermique liant une spire à l'isolant inter-couche

#### *2.3. Conditions aux limites et coefficients d'échange*

Les coefficients d'échanges avec l'environnement sont appliqués aux 6 surfaces externes du transformateur comme présenté sur la Fig.6. Ces coefficients représentent l'ensemble des échanges thermiques par convection et par rayonnement du composant avec l'extérieur.

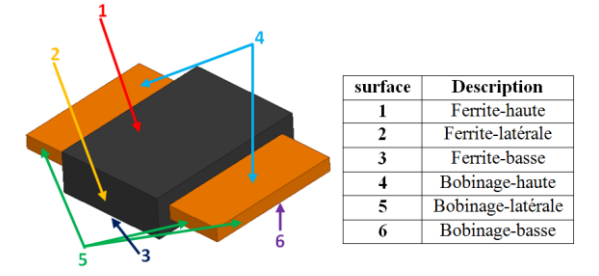

Fig. 6 Surfaces d'application des condictions aux limites

Les coefficients d'échange par convection thermique naturelle (Tableau 1) sont donnés par des formules empiriques [8].

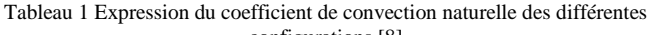

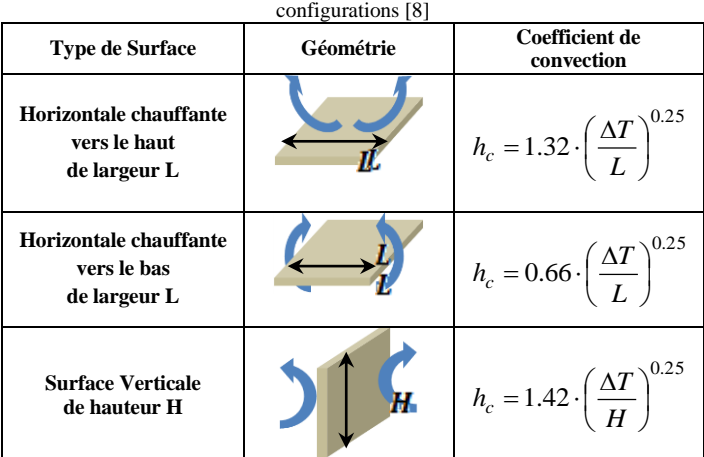

Le coefficient de d'échange thermique par rayonnement est donné à partir de la loi de Stefan-Boltzmann [8]. Il peut s'écrire :

$$
h_r = \sigma \cdot \varepsilon \cdot \frac{T_s^4 - T_a^4}{T_s - T_a} \,. \tag{12}
$$

Avec  $\sigma$  est la constante de Boltzmann et  $\varepsilon$  l'émissivité de la surface.

Le coefficient d'échange global est donné par la somme des deux coefficients précédent :

$$
h_{ex} = h_c + h_r \tag{13}
$$

#### *2.4. Mise en oeuvre et résolution*

Le modèle a été implanté sous Matlab-Simulink pour automatiser la création du RRT. Une fonction de post traitement a aussi été développée pour pouvoir visualiser la distribution de la température dans les différents éléments du transformateur.

Le fait que les coefficients d'échange thermique avec l'environnement  $(h_c \text{ et } h_r)$  dépendent de la température, introduit une non-linéarité dans le système,. La résolution du problème nécessite donc un bouclage pour évaluer ces coefficients en fonction de la température, de manière itérative jusqu'à obtenir une convergence du problème quand la norme de la différence des vecteurs températures de deux itérations successives est inférieur à un certain écart. La Fig.7 représente l'algorithme simplifié de résolution du problème.

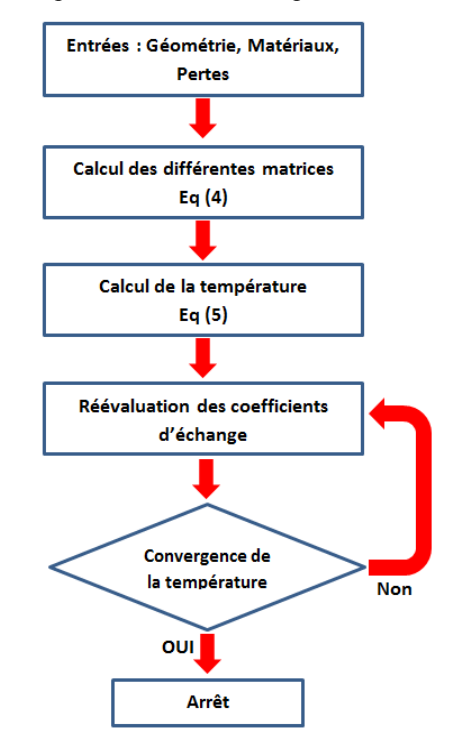

Fig. 7 Algorithme de résolution du problème simplifié

#### 3. CAS D'APPLICATION :

#### *3.1. Description du transformateur*

Le cas d'étude porte sur un transformateur de 360VA, constitué de 12 couches de cuivre séparées par des couches de Kapton. Les 6 couches au primaire forment 3 spires (deux couches en parallèles par spire), tandis que les 6 couches au secondaire sont en parallèles pour former une seule spire. Le noyau magnétique est de de type E38 en matériau 3F3[9]

Un tel transformateur, sans entrelacement primaire/secondaire, est naturellement source de de pertes cuivre importantes.

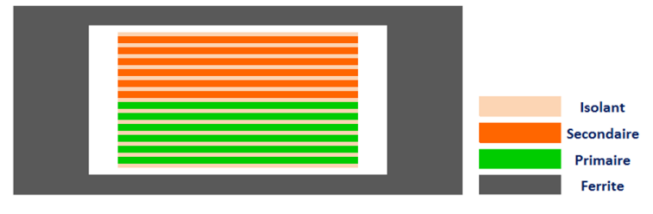

Fig. 8 Fenêtre du transformateur

Les caractéristiques du transformateur sont données dans le tableau 2.

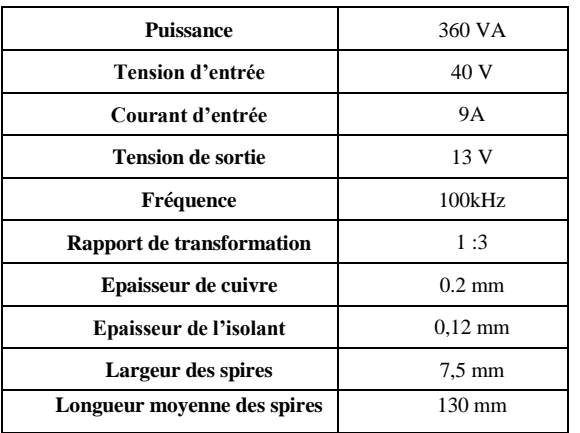

Tableau 2 Caracterestiques du transformateur planar

Les conductivités thermiques des différents matériaux constituants ce transformateur sont donnés dans le tableau 3. L'air dans la fenêtre du transformateur sera représenté par sa conductivité thermique uniquement en négligeant tout phénomène e convection.

Tableau 3 Conductivités thermiques des différents matériaux

| Matériaux               | Conductivité thermique $\left[ Wm^{-2}K^{-2} \right]$ |  |  |  |
|-------------------------|-------------------------------------------------------|--|--|--|
| Cuivre                  | 380                                                   |  |  |  |
| <b>Ferrite</b>          |                                                       |  |  |  |
| <b>Isolant</b> (Kapton) | 0.15                                                  |  |  |  |
| Air                     | 0.025                                                 |  |  |  |

Quant aux emessivités, on spécifie celles des matériaux des surfaces externes du transformateur, qui sont la ferrite pour le circuit magnétique, et le Kapton pour le bobinage. :

Tableau 4 Emessivités des matéraux des surfaces externes du transformateur

| <b>Matériaux</b> | Emissivité thermique |  |
|------------------|----------------------|--|
| Ferrite          | 0.9                  |  |
| Kapton           | 0.45                 |  |

#### *3.2. Pertes dans le transformateur planar :*

Les pertes cuivre dans un transformateur planar peuvent être calculées analytiquement à l'aide de la formule de Dowell [10], ou à l'aide d'autres formulations utilisant une approche similaire [11]. Ces méthodes se limitent à des cas où les lignes de champs sont unidimensionnelles et parallèles aux différentes couches conductrices dans la fenêtre du composant (hypothèse 1D), ce qui n'est pas le cas pour des composants à faible taux de remplissage, ou avec un entrefer. Ainsi, dans le cadre de cette étude, nous avons plutôt opté pour l'évaluation des pertes cuivre via une modélisation par éléments finis, en 2D, avec un maillage fin, à l'aide du logiciel FEMM [12]. La Fig.9 présente

la densité de courant des conducteurs dans la fenêtre du transformateur. Comme on peut le constater, les densités de courant varient selon les conducteurs, à cause de l'effet de proximité, et du fait que certains conducteurs sont en parallèles [13].

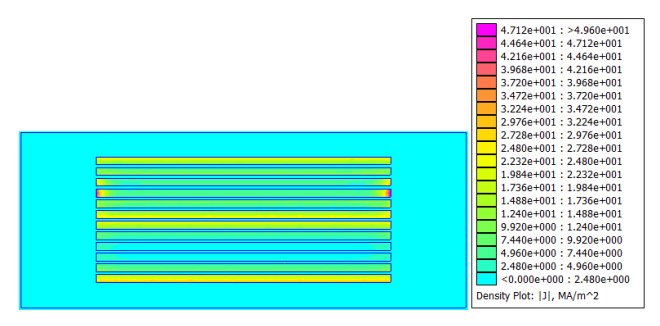

Fig. 9 Densité du courant dans la fenêtre du transformateur

Les pertes cuivre sont ensuite calculées par (14). Comme on peut le voir sur la Fig.10 ces pertes diffèrent d'une couche à l'autre.

$$
P_{Cu} = l_m \cdot \iint \rho \cdot J^2 dS \tag{14}
$$

Où  $J$  est la densité du courant et  $\rho$  la résistivité du cuivre.

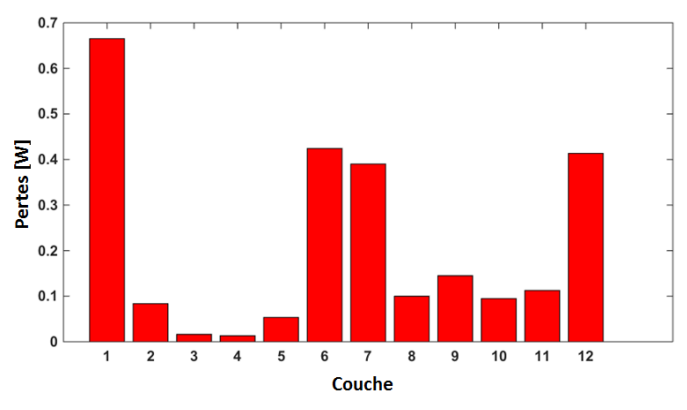

Fig. 10 Niveau de pertes par couche conductrice du transformateur

Les pertes fer sont calculées, quant à elles, à l'aide de la formule de Steinmetz [14], dans le cadre d'une excitation sinusoïdale. Les pertes fer volumiques sont exprimées sous la forme :

$$
P_{\text{vfer}} = k_c \cdot f^{\alpha} \cdot B_m^{\beta} \tag{15}
$$

Avec *f* la fréquence d'excitation, *Bm* l'induction magnétique maximale et  $k_c$ ,  $\alpha$  et  $\beta$  les coefficients caractérisant le matériau magnétique utilisé [9].

Les pertes fer sont alors données par :

$$
P_{fer} = P_{vfer} \cdot V_e \tag{16}
$$

Où *Ve* est le volume du circuit magnétique.

Le tableau 5 résume l'ensemble des pertes dans le transformateur.

Tableau 5 Pertes dans le transformateur

| Pertes fer | Pertes cuivre | Pertes totales |
|------------|---------------|----------------|
| 3.07 W     | 3.00 W        | 6.07 W         |

#### *3.3. Modélisation par RRT et comparaison avec des simulation FEM*

La Fig.11 présente l'évolution des coefficients d'échange globaux des différentes surfaces externes du transformateur (Fig.6). La valeur initiale de tous ces coefficients d'échange est fixée à 10 **Wm-2K -1** pour toutes les surfaces. Après 5 itérations, les coefficients se stabilisent. Le tableau 6 donne les valeurs de ces coefficients qui seront aussi utilisés pour la modélisation par éléments-finis.

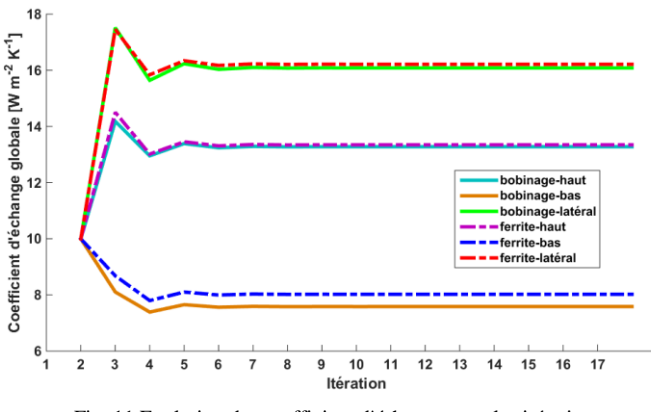

Fig. 11 Evolution des coefficient d'échange avec les itérations

Tableau 6 Coefficient d'échange global des différentes surfaces

| surface                                                             | <b>Ferrite-</b> | <b>Ferrite-</b> | Ferrite- | <b>Bobinage-</b> | <b>Bobinage</b> | <b>Bobinage-</b> |
|---------------------------------------------------------------------|-----------------|-----------------|----------|------------------|-----------------|------------------|
|                                                                     | haute           | basse           | latérale | haute            | -basse          | latérale         |
| <b>Coefficient</b><br>d'échange<br>final<br>$[{\rm Wm}^2{\rm K}^1]$ | 12.42           | 7.475           | 15.22    | 12.92            | 7.317           | 15,67            |

Un modèle FEM a été construit et simulé sous les mêmes conditions que le RRT à l'aide du logiciel Ansys [15]. La distribution de température calculée obtenue via les 2 approches sont présentées sur la Fig.12. Le RRT et le modèle FEM donnent des résultats très proches sur tout le composant. La distribution de température sur l'ensemble du bobinage (Fig.12 c et d) est globalement homogène, avec un delta de moins de 4°C obtenue par le RRT. Comme on peut le voir sur la Fig.12c, les couches basses du bobinage sont plus à une température plus élevée que celles situées en haut du bobinage.

Les résultats des deux modèles sont comparés, en termes de température minimale et maximale, dans le tableau 7. Ces derniers montrent une bonne concordance, avec une erreur maximale de l'ordre de 5%.

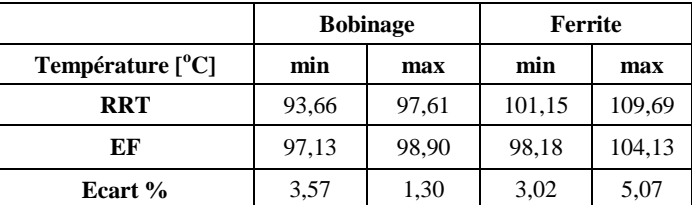

#### 4. VALIDATION EXPERIMENTALE

Un prototype a été réalisé en vue de valider le modèle précédent. Pour une estimation précise des pertes, le transformateur est alimenté au primaire avec le secondaire en circuit ouvert. Ainsi, seules les pertes fer contribuent à son échauffement. Le bobinage est, quant à lui, chauffé grâce au contact thermique avec le circuit magnétique. La température est relevée via une caméra thermique Fluke VR102 [16 ] (Fig.13).

Le transformateur est alimenté par une tension sinusoïdale de 51V d'amplitude, avec une fréquence de 65kHz pour avoir 6W de pertes.

Le tableau 8 compare les températures maximales issues du modèle RRT avec celles des mesures pour un niveau de pertes de 6W.

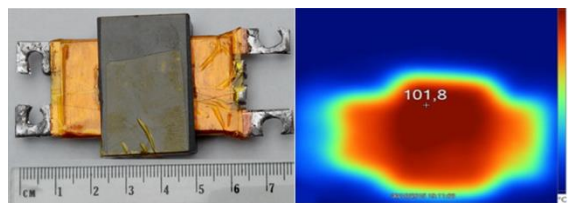

Fig. 13 Prototype et images thermique du transformateur

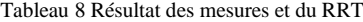

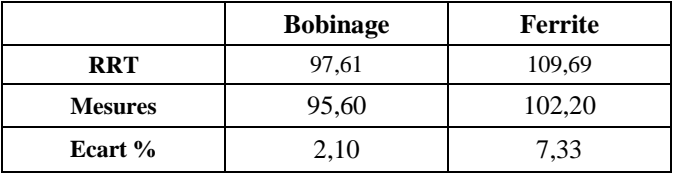

L'écart relatif maximal entre les résultats des mesures et de la modélisation par RRT est de l'ordre de 7%. Ainsi Le modèle permet d'obtenir des résultats avec une bonne précision et s'avère donc intéressant pour un concepteur de composants planar.

Le temps de calcul du RRT est de 5,62 s qui est presque la moitié de celui de l'analyse FEM qui prend un temps de calcul de 9,93s en dehors du temps de la construction de la géométrie. L'automatisation de RRT permettra un gain de temps important sur la construction de la géométrie du problème en plus de celui du calcul.

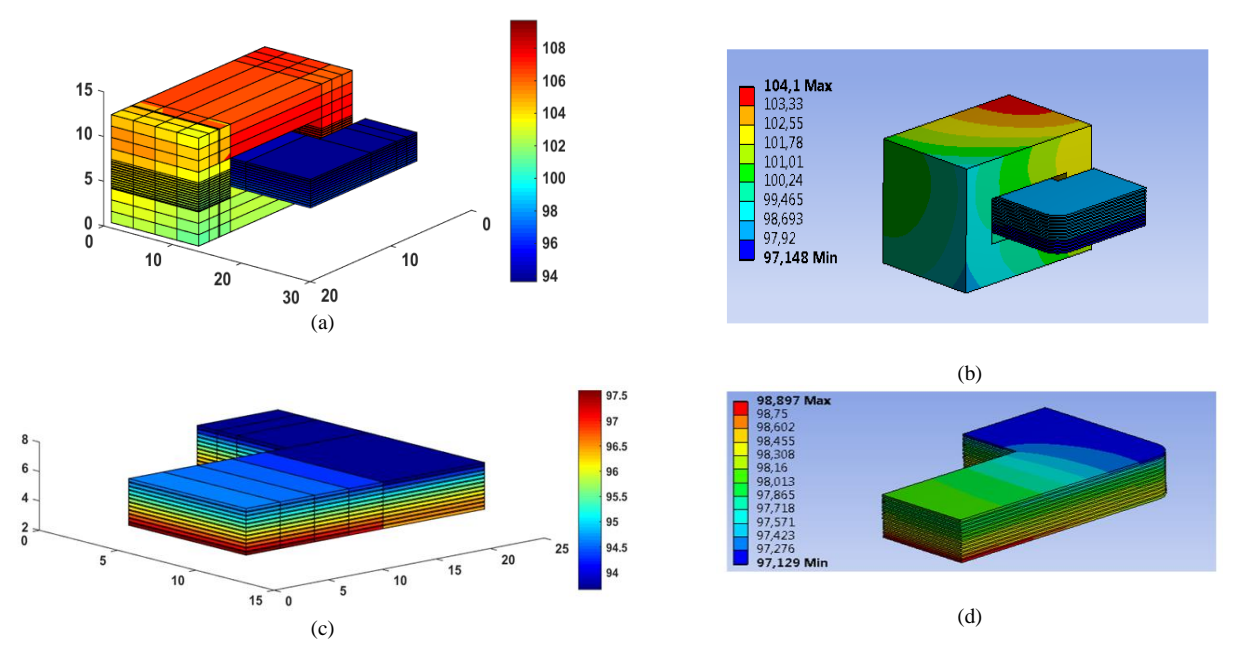

Fig. 12 Distribution de température par RRT et FEM : (a) Température dans le transformateur par RRT, (b) Température dans le transformateur par FEM. (c) Température dans le bobinage par RRT et (d) Température dans le bobinage par FEM

#### 5. CONCLUSION

Cet article présente une modélisation thermique d'un composant magnétique planar à l'aide d'un réseau de résistances thermiques structurel. La discrétisation du composant ainsi que les différentes expressions des résistances thermiques des différents éléments ont été également détaillées. A fin de valider le modèle utilisé, les résultats issus de ce dernier sont comparés à ceux obtenus à l'aide des simulations éléments-finis mais également des relevés expérimentaux sur un prototype. Les résultats de cette étude montrent que le modèle utilisé permet un meilleur dimensionnement des composants planar. Il permet également l'investigation d'éventuels points chauds localisés à l'intérieur du bobinage ce qui servira de base à l'étude du refroidissement des composants planar

La méthodologie utilisée dans cet article est en cours d'automatisation, ce qui permettra un gain de temps notable lors des études thermiques.

#### 6. REFERENCES

- [1] Z. Ouyang and M. A. E. Andersen, "Overview of planar magnetic technology fundamental properties," *IEEE Trans. Power Electron*., vol. 29, no. 9, pp. 4888–4900, Sep. 2014.
- [2] « Design of Planar Power Transformers. » Note d'application, FERROXCUBE, 2001.
- K. Lai-Dac, Y. Lembeye, et B. Sarrazin, « Two free air convection and radiation thermal models for planar magnetic components », in 2011 *IEEE International Symposium on Industrial Electronics (ISIE)*, 2011, p. 456‑461.
- [4] M. Rascon, J. Ara, R. Madsen, J. Navas, M. Perez, et F. San Miguel, « Thermal analysis and modelling of planar magnetic components *», in Sixteenth Annual IEEE Applied Power Electronics Conference and Exposition, 2001. APEC 2001*, 2001, vol. 1, p. 97‑101 vol.1.
- [5] M. Bernardoni, N. Delmonte, P. Cova, et R. Menozzi, « Thermal modeling of planar transformer for switching power converters », Microelectron. Reliab., vol. 50, nº 9-11, p. 1778-1782, sept. 2010.
- [6] M. A. Tsili, E. I. Amoiralis, A. G. Kladas, et A. T. Souflaris, « Power transformer thermal analysis by using an advanced coupled 3D heat transfer and fluid flow FEM model », Int. J. Therm. Sci., vol. 53, p. 188‑201, mars 2012.
- [7] M. Rossi, « Optimal and multi-physic design of inductors-transformer associated to railway application. Other. Ecole Centrale de Lille », Ecole Centrale de Lille, Lille, 2012.
- [8] F.Incropera, « Fundamentals of Heat and Mass Transfer », New York: John Wiley and Sons, 1985.
- [9] Ferroxcube catalogue. Available online on [www.ferroxcube.com](http://www.ferroxcube.com/)
- [10] P. L. Dowell, « Effects of eddy currents in transformer windings », *Proc. Inst. Electr. Eng.*, vol. 113, no 8, p. 1387‑1394, août 1966..
- [11] A. Reatti and M. K. Kazimierczuk, "Comparison of Various Methods for Calculating the AC Resistance of Inductors", IEEE Trans. Magnetics, Vol. 38, May 2002
- [12] de D Meeker, « FEMM Reference Manual » disponible en ligne : <http://www.femm.info/Archives/doc/manual42.pdf>
- [13] X. Margueron, A. Besri, Y. Lembeye, et J. P. Keradec, « Current Sharing Between Parallel Turns of a Planar Transformer: Prediction and Improvement Using a Circuit Simulation Software », IEEE Trans. Ind. Appl., vol. 46, no 3, p. 1064‑1071, mai 2010.
- [14] J. E. Brittain, « A steinmetz contribution to the AC power revolution », Proc. IEEE, vol. 72, no 2, p. 196‑197, févr. 1984
- [15] ANSYS (17.0 ed.). Available online on[: www.ansys.com](http://www.ansys.com/)
- [16] Available oline on: http://www.fluke.com